Item No. 10 Court No. 1

## **BEFORE THE NATIONAL GREEN TRIBUNAL PRINCIPAL BENCH, NEW DELHI**

Original Application No. 1059/2018

Manohar Manapure **Applicant** (s)

Versus

State of Madhya Pradesh Respondent(s)

Date of hearing: 09.01.2019

**CORAM: HON'BLE MR. JUSTICE ADARSH KUMAR GOEL, CHAIRPERSON HON'BLE MR. JUSTICE S.P. WANGDI, JUDICIAL MEMBER HON'BLE MR. JUSTICE K. RAMAKRISHNAN, JUDICIAL MEMBER HON'BLE DR. NAGIN NANDA, EXPERT MEMBER**

**Application is registered based on a complaint received by post**

## **ORDER**

Allegation in this letter, which has been treated as an application, i<mark>s th</mark>at illegal sand mining is taking place near Kanhan river in Village Lodhikheda, Tehsil Sausar, District Chhindwara, Madhya Pradesh.

Let the District Magistrate, Chhindwara, Madhya Pradesh look into the matter and take appropriate action in accordance with law.

A copy of this order, along with complaint, be sent to the District Magistrate, Chhindwara, Madhya Pradesh by e-mail for compliance.

Needless to say that order of National Green Tribunal is binding as a decree of Court and non-compliance is actionable by way of punitive action including prosecution, in terms of the National Green Tribunal Act, 2010.

The application is disposed of.

Adarsh Kumar Goel, CP

S.P. Wangdi, JM

K. Ramakrishnan, JM

Dr. Nagin Nanda, EM

January 09, 2019 Original Application No. 1059/2018 DV

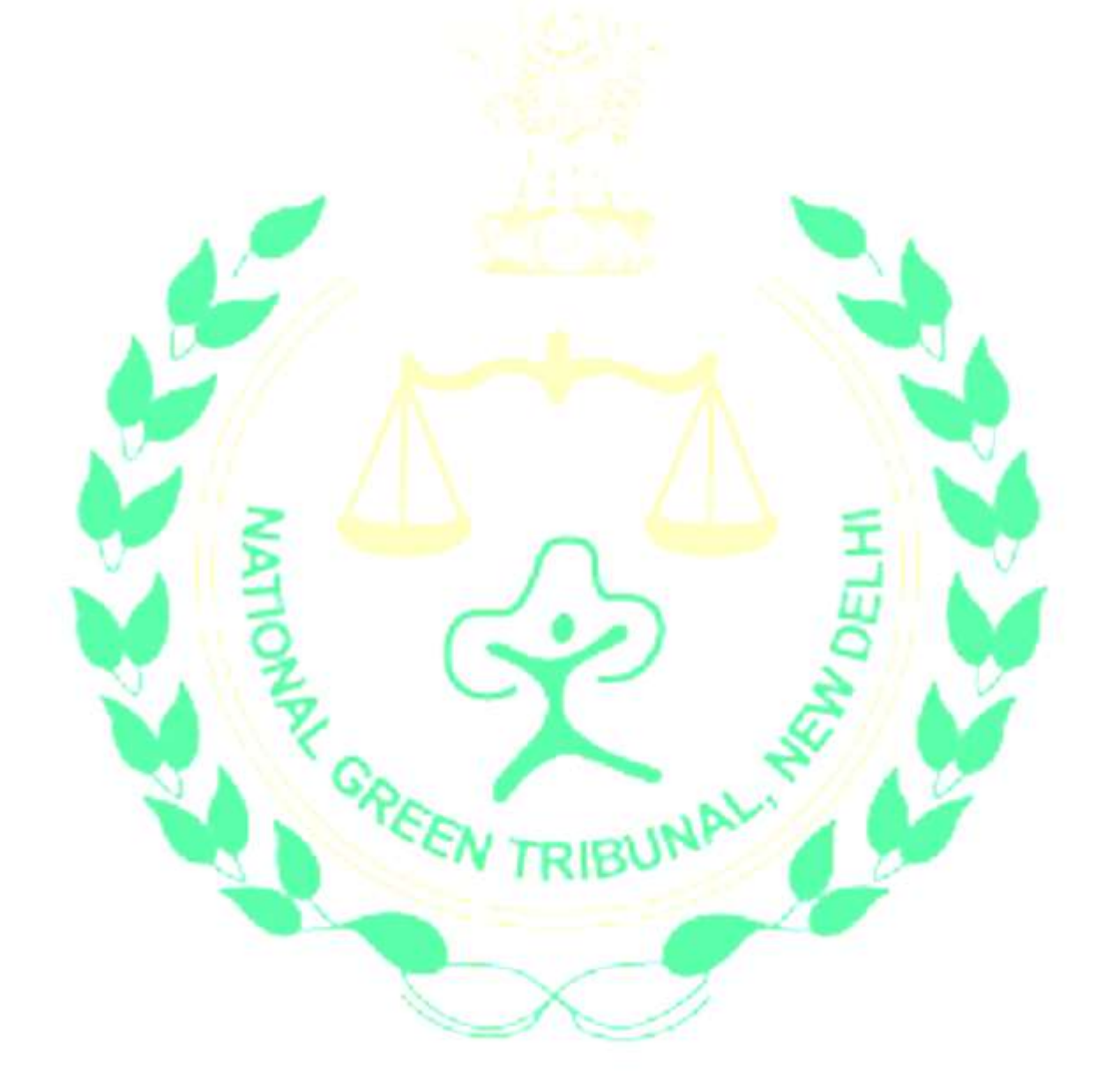